| scobit postestimation — Postestimation tools for scobit |
|---------------------------------------------------------|
|---------------------------------------------------------|

Postestimation commands predict margins Remarks and examples Also see

# **Postestimation commands**

The following postestimation commands are available after scobit:

| Command         | and Description                                                                                                    |  |  |  |  |
|-----------------|----------------------------------------------------------------------------------------------------|--|--|--|--|
| contrast        | contrasts and ANOVA-style joint tests of parameters                                                                                          |  |  |  |  |
| estat ic        | Akaike's, consistent Akaike's, corrected Akaike's, and Schwarz's Bayesian infor-<br>mation criteria (AIC, CAIC, AICc, and BIC, respectively) |  |  |  |  |
| estat summarize | summary statistics for the estimation sample                                                                                                 |  |  |  |  |
| estat vce       | variance-covariance matrix of the estimators (VCE)                                                                                           |  |  |  |  |
| estat (svy)     | postestimation statistics for survey data                                                                                                    |  |  |  |  |
| estimates       | cataloging estimation results                                                                                                    |  |  |  |  |
| etable          | table of estimation results                                                                                                    |  |  |  |  |
| * forecast      | dynamic forecasts and simulations                                                                                                    |  |  |  |  |
| lincom          | point estimates, standard errors, testing, and inference for linear combinations of parameters                                               |  |  |  |  |
| * lrtest        | likelihood-ratio test                                                                                                    |  |  |  |  |
| margins         | marginal means, predictive margins, marginal effects, and average marginal effects                                                           |  |  |  |  |
| marginsplot     | graph the results from margins (profile plots, interaction plots, etc.)                                                                      |  |  |  |  |
| nlcom           | point estimates, standard errors, testing, and inference for nonlinear combinations of parameters                                            |  |  |  |  |
| predict         | probabilities, linear predictions and their SEs, etc.                                                                                        |  |  |  |  |
| predictnl       | point estimates, standard errors, testing, and inference for generalized predictions                                                         |  |  |  |  |
| pwcompare       | pairwise comparisons of parameters                                                                                                    |  |  |  |  |
| suest           | seemingly unrelated estimation                                                                                                    |  |  |  |  |
| test            | Wald tests of simple and composite linear hypotheses                                                                                         |  |  |  |  |
| testnl          | Wald tests of nonlinear hypotheses                                                                                                    |  |  |  |  |

\*forecast and lrtest are not appropriate with svy estimation results.

## predict

## **Description for predict**

predict creates a new variable containing predictions such as probabilities, linear predictions, and standard errors.

### Menu for predict

Statistics > Postestimation

### Syntax for predict

```
predict [type] newvar [if] [in] [, statistic nooffset]
```

predict [type] stub\* [if ] [in], scores

| statistic | Description                                    |  |  |  |  |
|-----------|------------------------------------------------|--|--|--|--|
| Main      |                                                |  |  |  |  |
| pr        | probability of a positive outcome; the default |  |  |  |  |
| xb        | $\mathbf{x}_i \mathbf{b}$ , linear prediction  |  |  |  |  |
| stdp      | standard error of the linear prediction        |  |  |  |  |

These statistics are available both in and out of sample; type predict ... if e(sample) ... if wanted only for the estimation sample.

## **Options for predict**

Main

pr, the default, calculates the probability of a positive outcome.

xb calculates the linear prediction.

stdp calculates the standard error of the linear prediction.

nooffset is relevant only if you specified offset(*varname*) for scobit. It modifies the calculations made by predict so that they ignore the offset variable; the linear prediction is treated as  $\mathbf{x}_j \mathbf{b}$  rather than as  $\mathbf{x}_j \mathbf{b} + \text{offset}_j$ .

scores calculates equation-level score variables.

The first new variable will contain  $\partial \ln L / \partial (\mathbf{x}_i \boldsymbol{\beta})$ .

The second new variable will contain  $\partial \ln L / \partial \ln \alpha$ .

## margins

#### **Description for margins**

margins estimates margins of response for probabilities and linear predictions.

#### Menu for margins

Statistics > Postestimation

#### Syntax for margins

| margins [ <i>m</i> | arginlist] [, options]                                        |  |  |
|--------------------|---------------------------------------------------------------|--|--|
| margins [m         | arginlist], predict(statistic) [predict(statistic)] [options] |  |  |
| statistic          | Description                                                   |  |  |
| pr                 | probability of a positive outcome; the default                |  |  |
| xb                 | $\mathbf{x}_i \mathbf{b}$ , linear prediction                 |  |  |
| stdp               | not allowed with margins                                      |  |  |

Statistics not allowed with margins are functions of stochastic quantities other than e(b).

For the full syntax, see [R] margins.

## **Remarks and examples**

Once you have fit a model, you can obtain the predicted probabilities by using the predict command for both the estimation sample and other samples; see [U] 20 Estimation and postestimation commands and [R] predict. Here we will make only a few additional comments.

predict without arguments calculates the predicted probability of a positive outcome. With the xb option, it calculates the linear combination  $\mathbf{x}_j \mathbf{b}$ , where  $\mathbf{x}_j$  are the independent variables in the *j*th observation and **b** is the estimated parameter vector.

With the stdp option, predict calculates the standard error of the prediction, which is *not* adjusted for replicated covariate patterns in the data.

#### Example 1

In example 1 of [R] scobit, we fit the model scobit foreign mpg. To obtain predicted probabilities, we type

| . use https://www.stata-press.com/data/r19/auto<br>(1978 automobile data) |     |          |           |          |         |  |  |  |
|---------------------------------------------------------------------------|-----|----------|-----------|----------|---------|--|--|--|
| . keep make mpg weight foreign                                            |     |          |           |          |         |  |  |  |
| . scobit foreign mpg<br>(output omitted)                                  |     |          |           |          |         |  |  |  |
| . predict p<br>(option <b>pr</b> assumed; Pr(foreign))                    |     |          |           |          |         |  |  |  |
| . summarize foreign p                                                     |     |          |           |          |         |  |  |  |
| Variable                                                                  | Obs | Mean     | Std. dev. | Min      | Max     |  |  |  |
| foreign                                                                   | 74  | .2972973 | .4601885  | 0        | 1       |  |  |  |
| р                                                                         | 74  | .2974049 | .182352   | .0714664 | .871624 |  |  |  |

## Also see

[R] scobit — Skewed logistic regression

[U] 20 Estimation and postestimation commands

Stata, Stata Press, Mata, NetCourse, and NetCourseNow are registered trademarks of StataCorp LLC. Stata and Stata Press are registered trademarks with the World Intellectual Property Organization of the United Nations. StataNow is a trademark of StataCorp LLC. Other brand and product names are registered trademarks or trademarks of their respective companies. Copyright © 1985–2025 StataCorp LLC, College Station, TX, USA. All rights reserved.

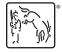

For suggested citations, see the FAQ on citing Stata documentation.